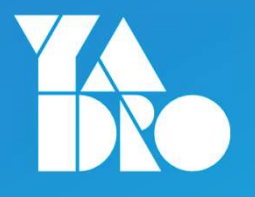

# Страшно ли жить с продуктом, который базируется на Open Source

Юлия Ковшова Ярослава Лукоянова

### Meet The Team

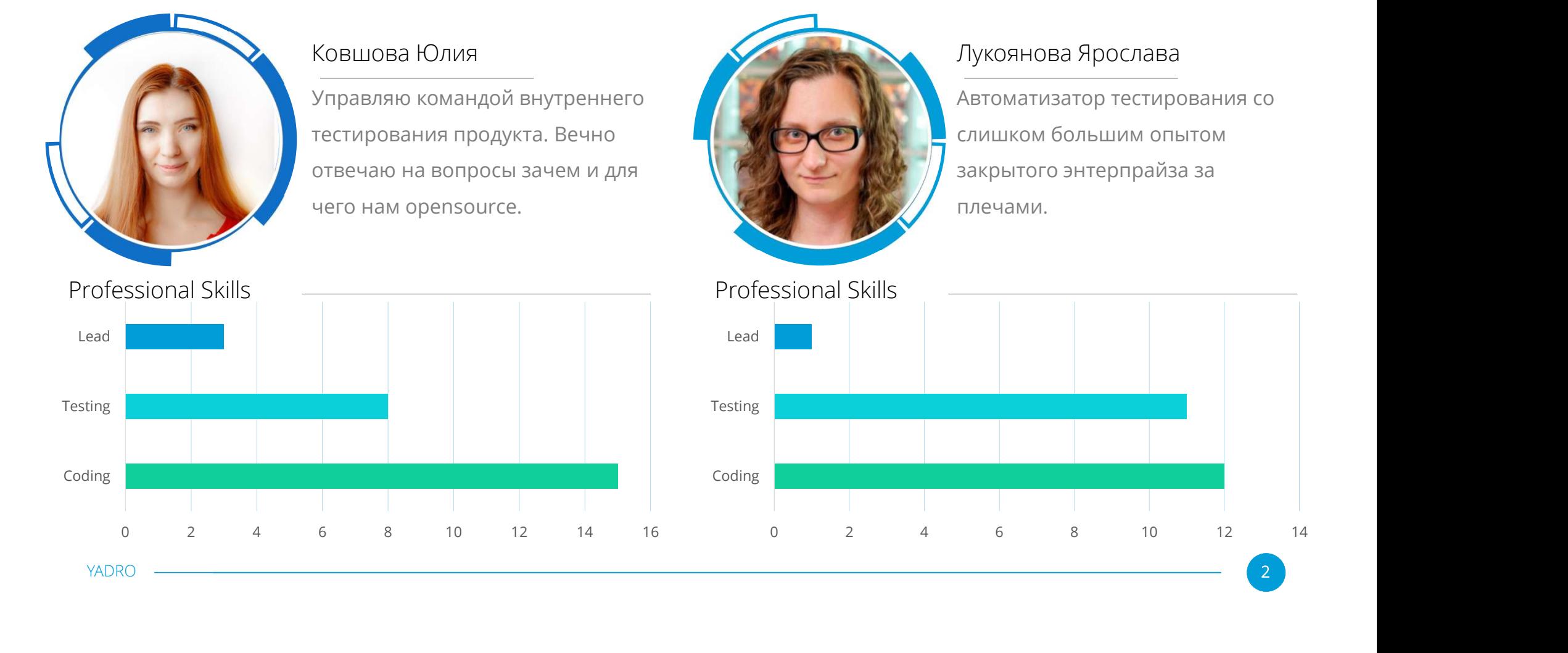

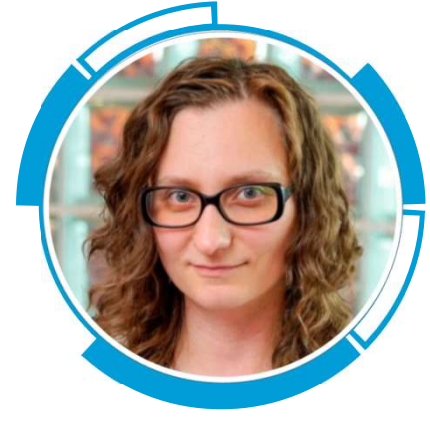

Автоматизатор тестирования со слишком большим опытом Лукоянова Ярослава<br>Автоматизатор тестирования со<br>слишком большим опытом<br>закрытого энтерпрайза за<br>плечами. плечами. Лукоянова Ярослава

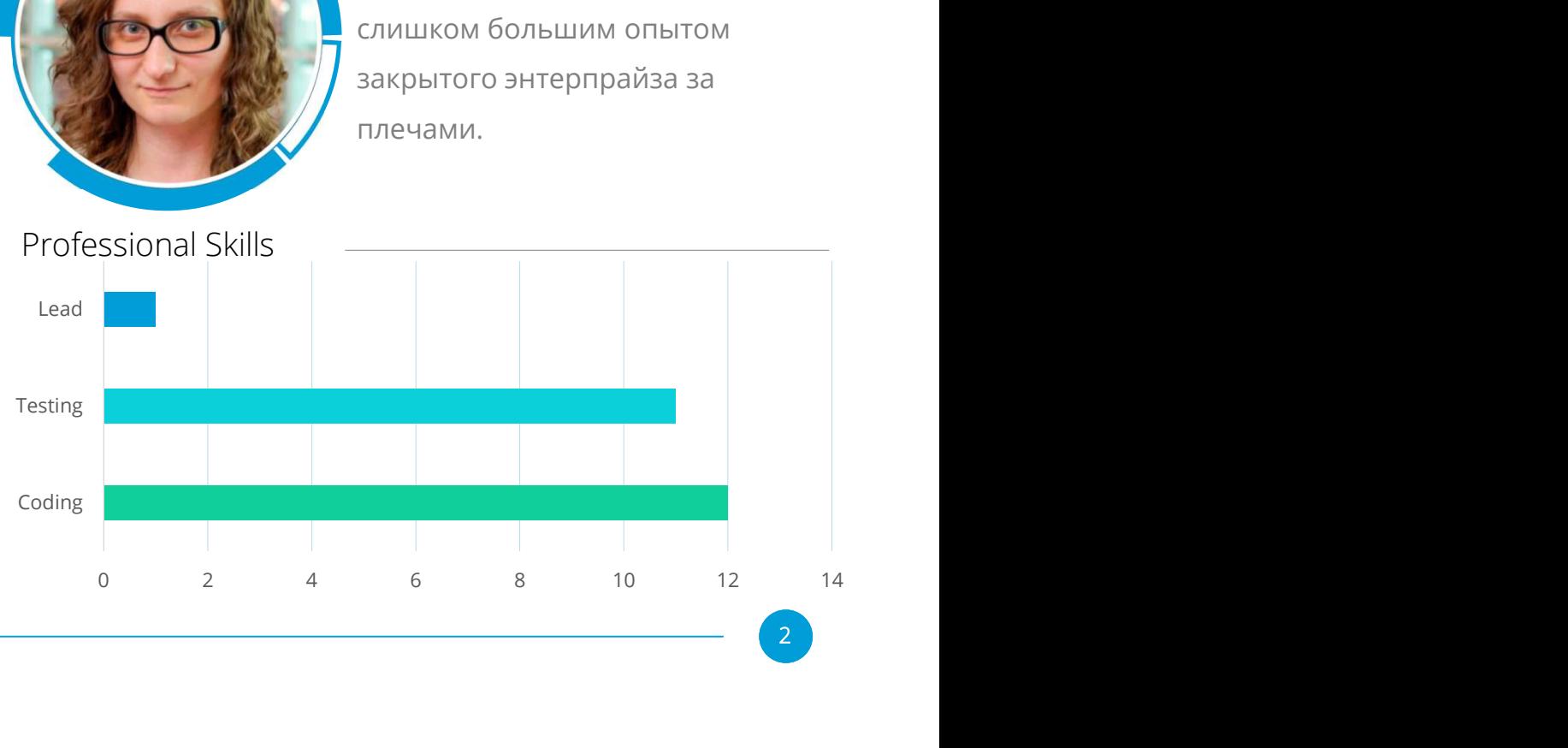

## Tatlin Object

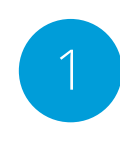

### Hardware

**1 ГИТИТИТИ**<br>Электронные и механические части вычислительного устройства, входящие в состав системы или сети

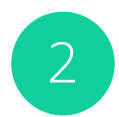

### Software

Программная реализация объектного хранилища данных и вспомогательные инструменты (метрики, админка, пр.)

**STAR** YADRO <del>- 1999 - 1999 - 1999 - 1999 - 1999 - 1999 - 1999 - 1999 - 1999 - 1999 - 1999 - 1999 - 1999 - 1999 - 1999 - 1999 - 1999 - 1999 - 1999 - 1999 - 1999 - 1999 - 1999 - 1999 - 1999 - 1999 - 1999 - 1999 - 1999 - 1999 - 199</del>

Зачем использовать сырой продукт неизвестного коммьюнити, которое может этот продукт бросить?

Опенсорс – просто,<br>Опенсорс – просто,<br><sub>!</sub>озволенно, бесплатно? | вседозволенно, бесплатно?

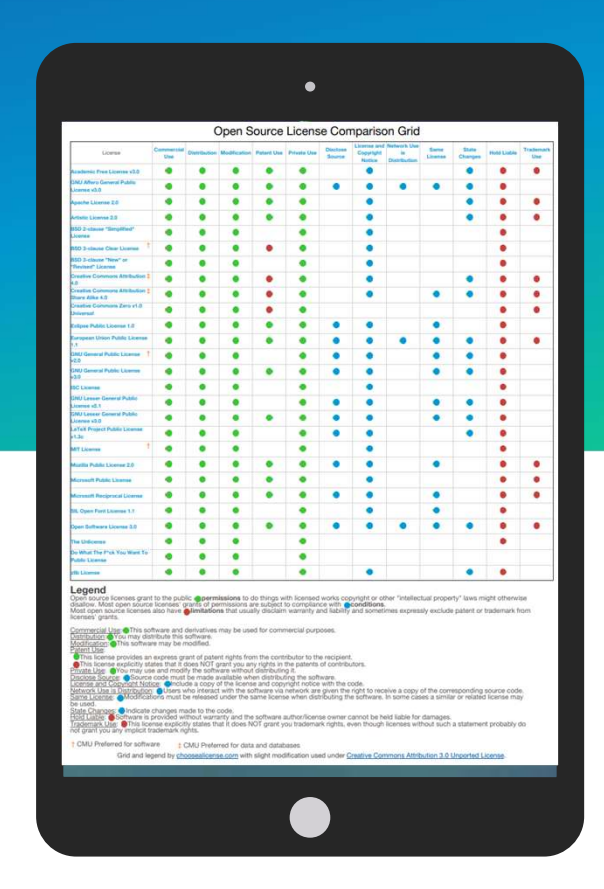

Все что находится в общем доступе бесплатно для использования Опенсорс бывает разный

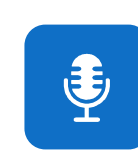

Свободное использование Обязательство указать ссылку

 $\mathbb{Q}$ 

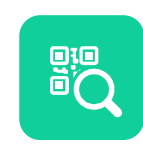

кода на опенсорс Обязательство открыть свой

код изменениями Обязательство обмениваться

### GNU GPLv3

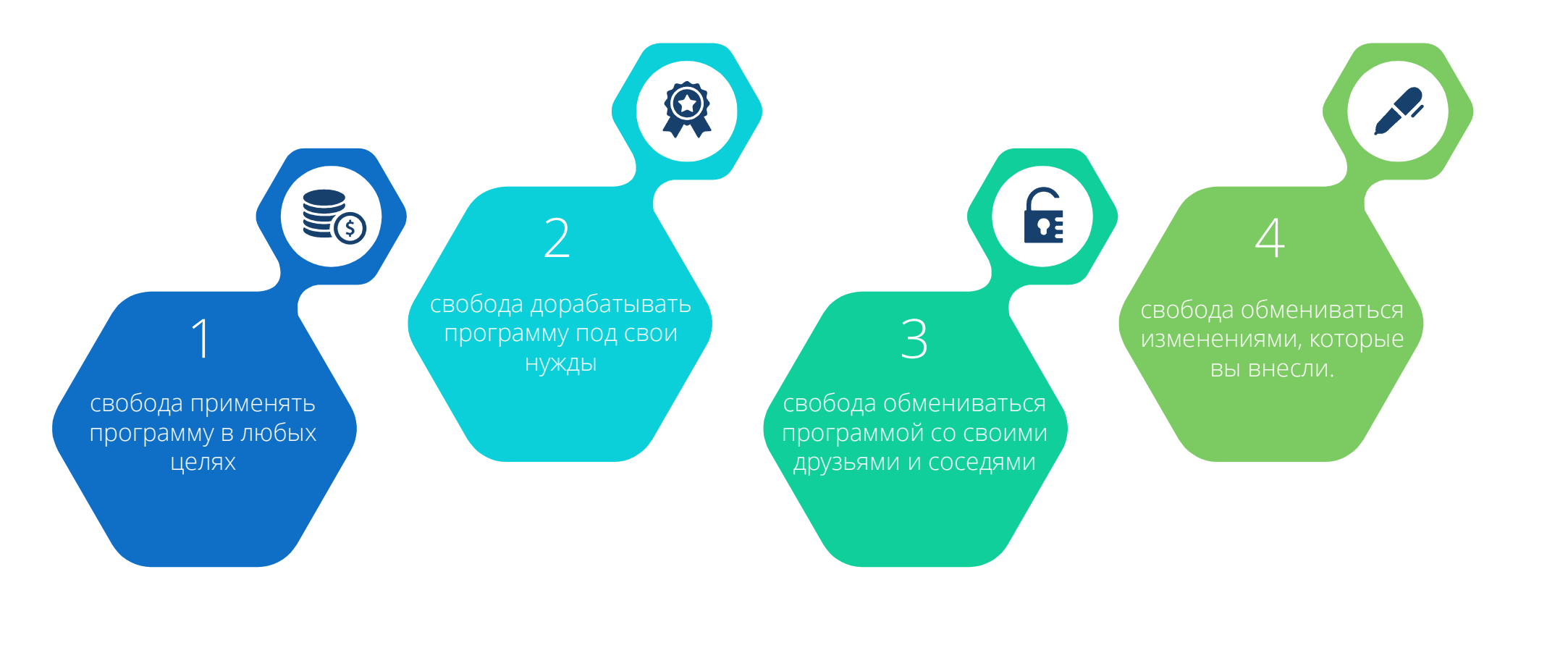

YADRO 7

Кто будет покупать наш продукт, если он равен опенсорсу?

### Классическое использование опенсорса

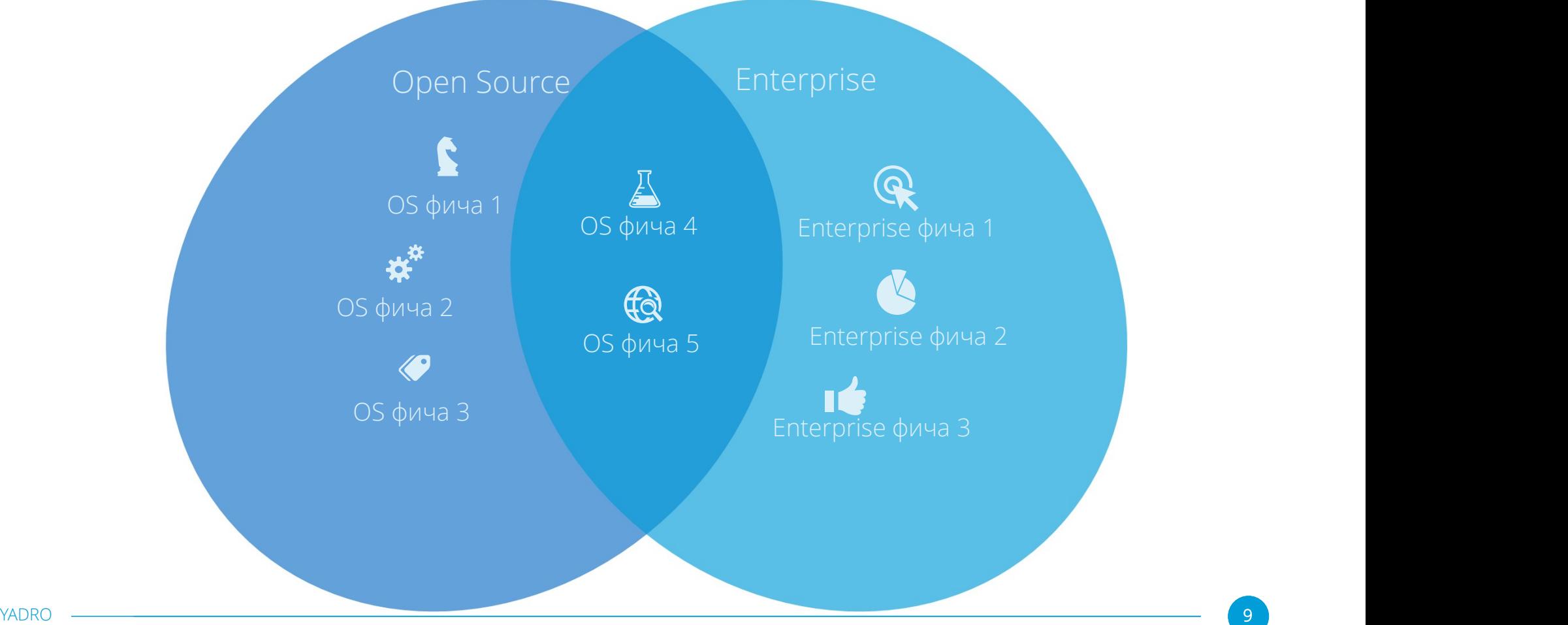

### Наш опенсорс - FrostFS

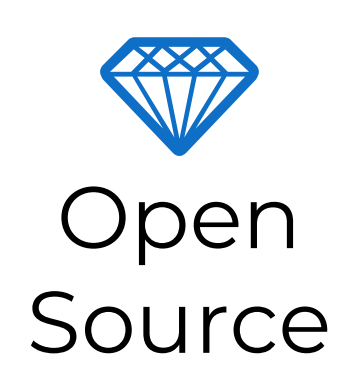

 $10<sup>°</sup>$ 

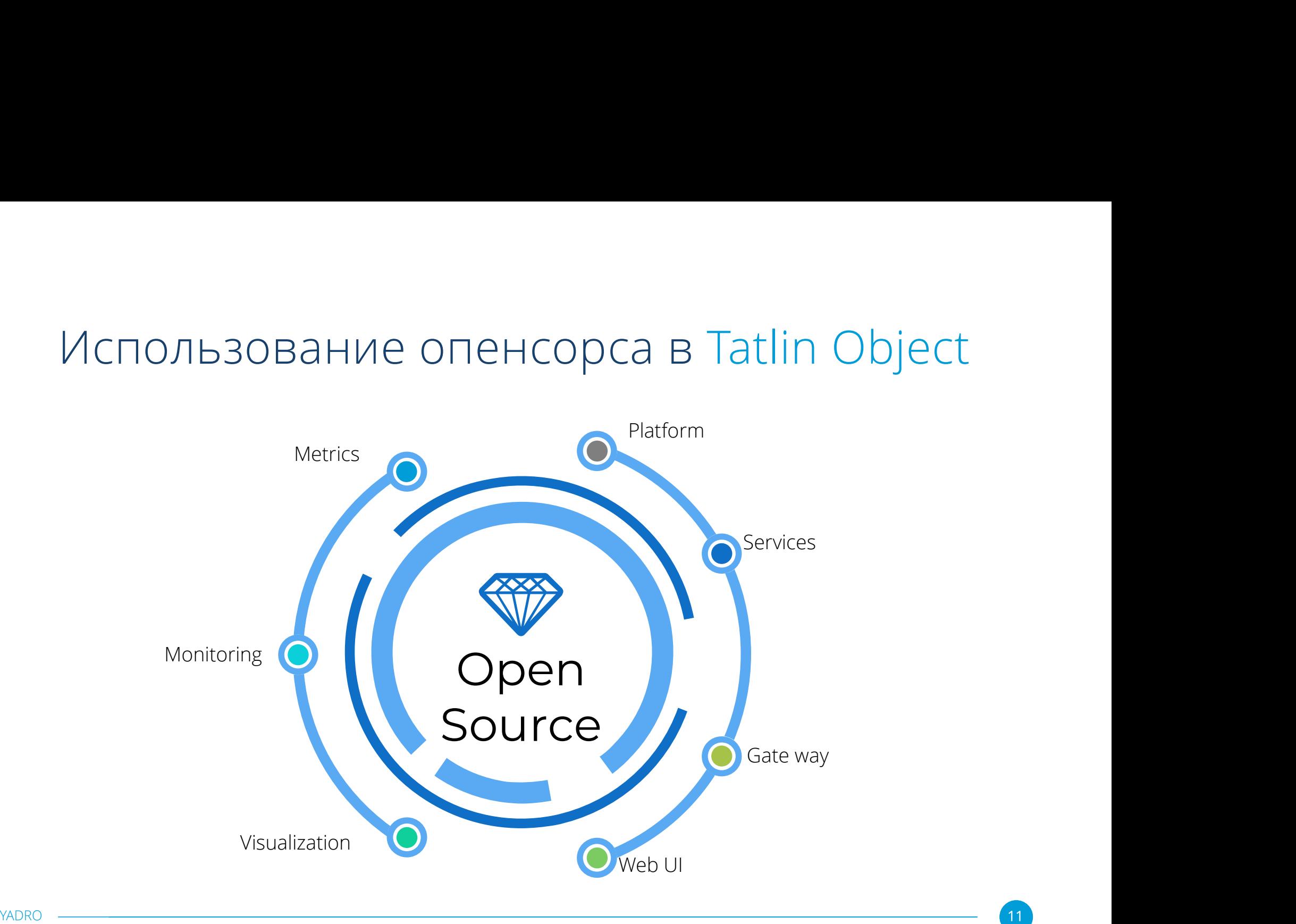

# Получается, мы и тестируем два продукта?

### Тестирование

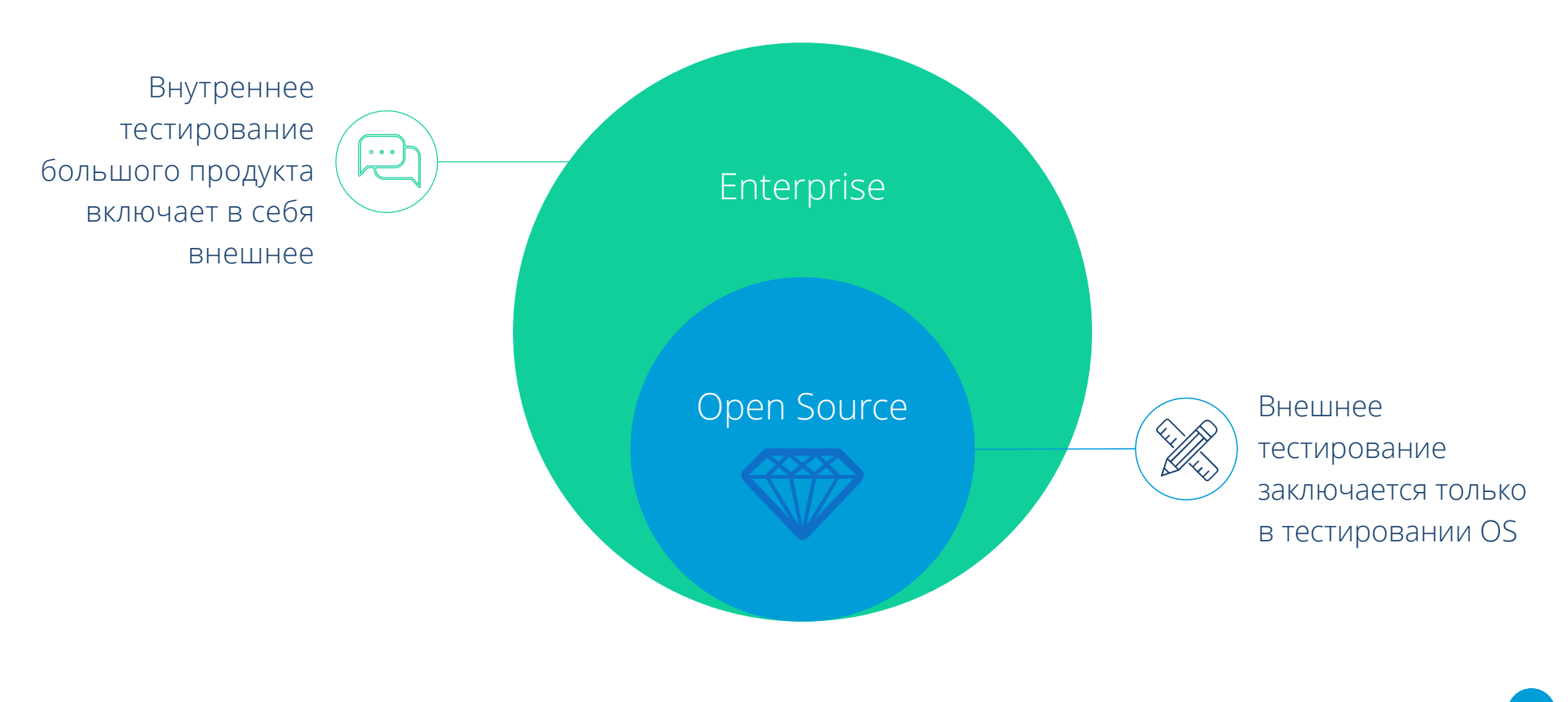

### Дизайн фреймворка для тестирования

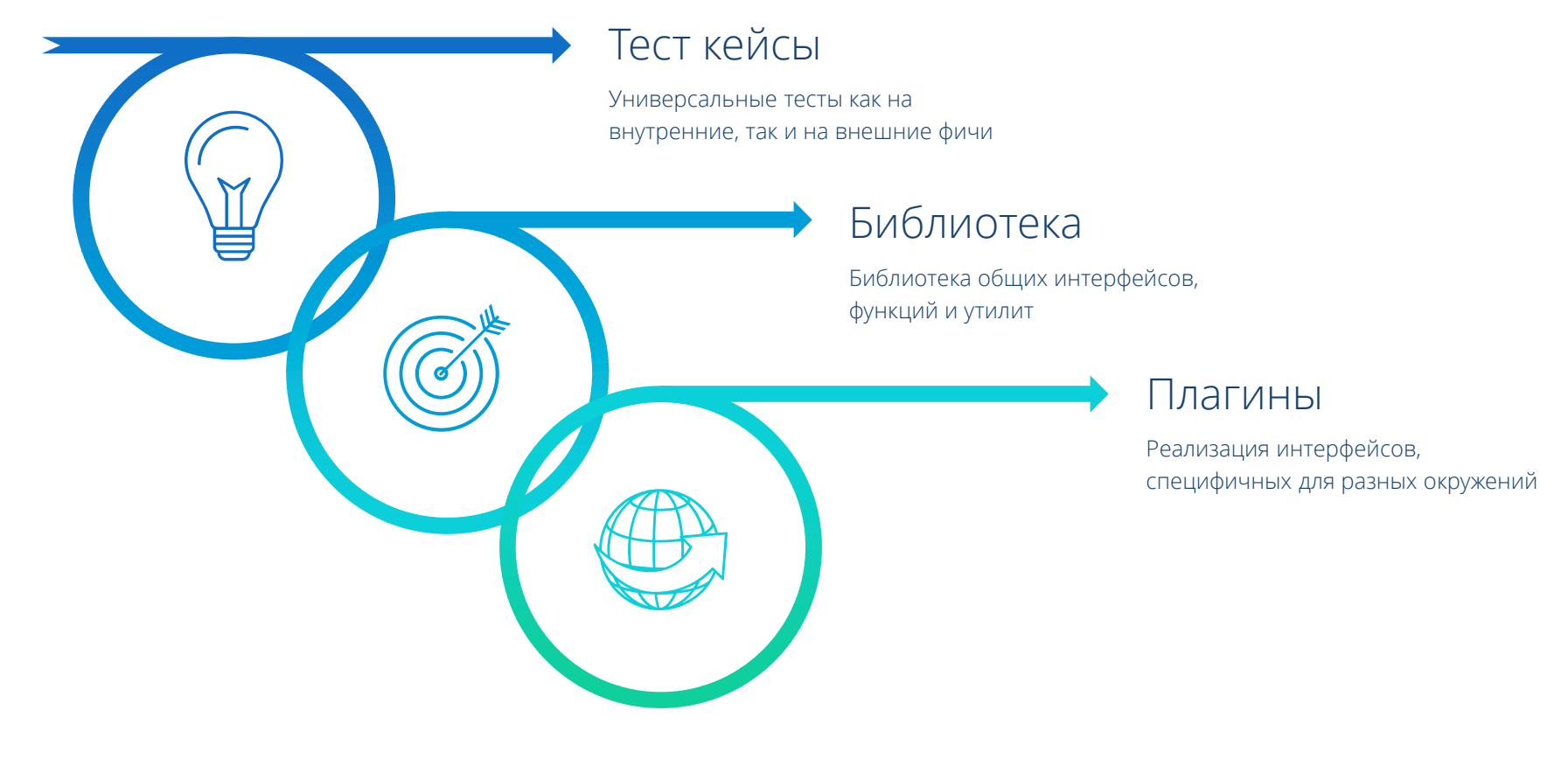

### Схема устройства тестов

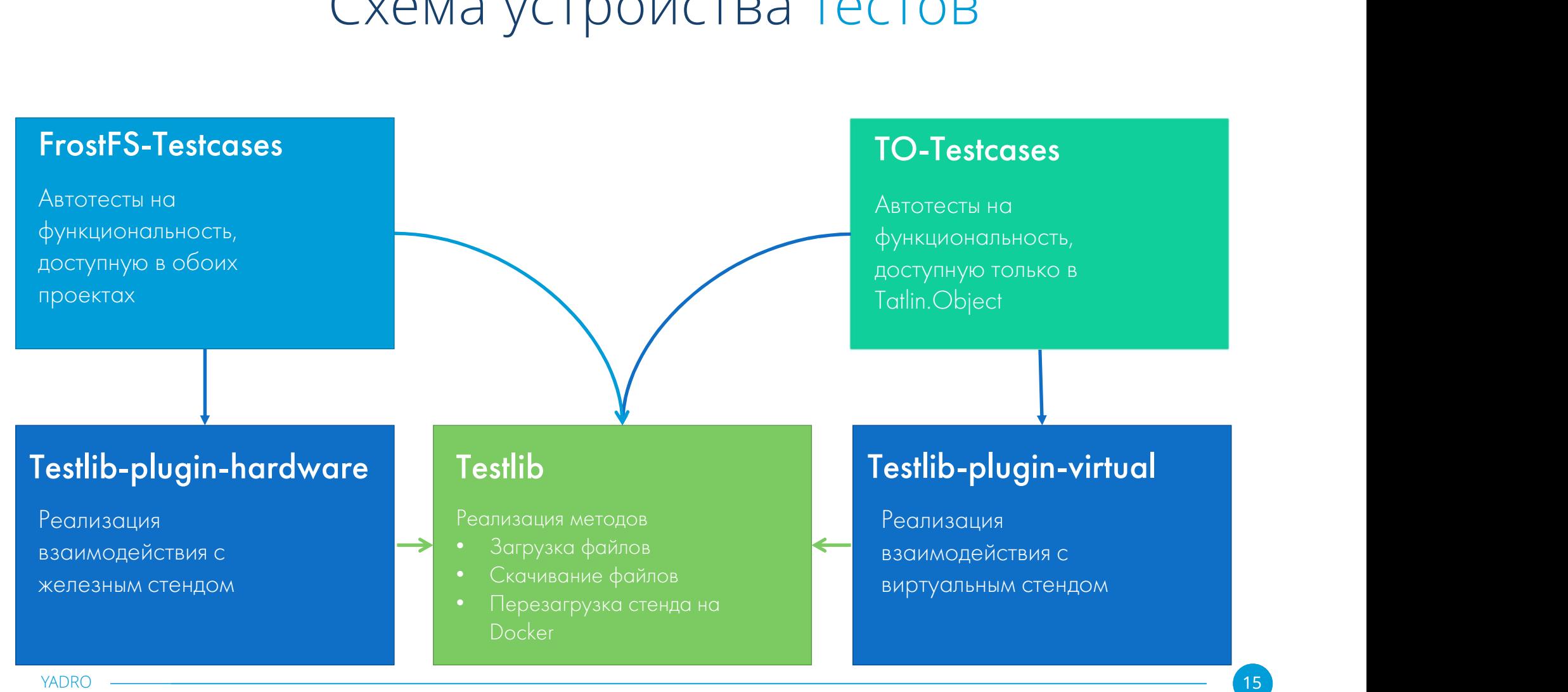

### Внешнее тестирование

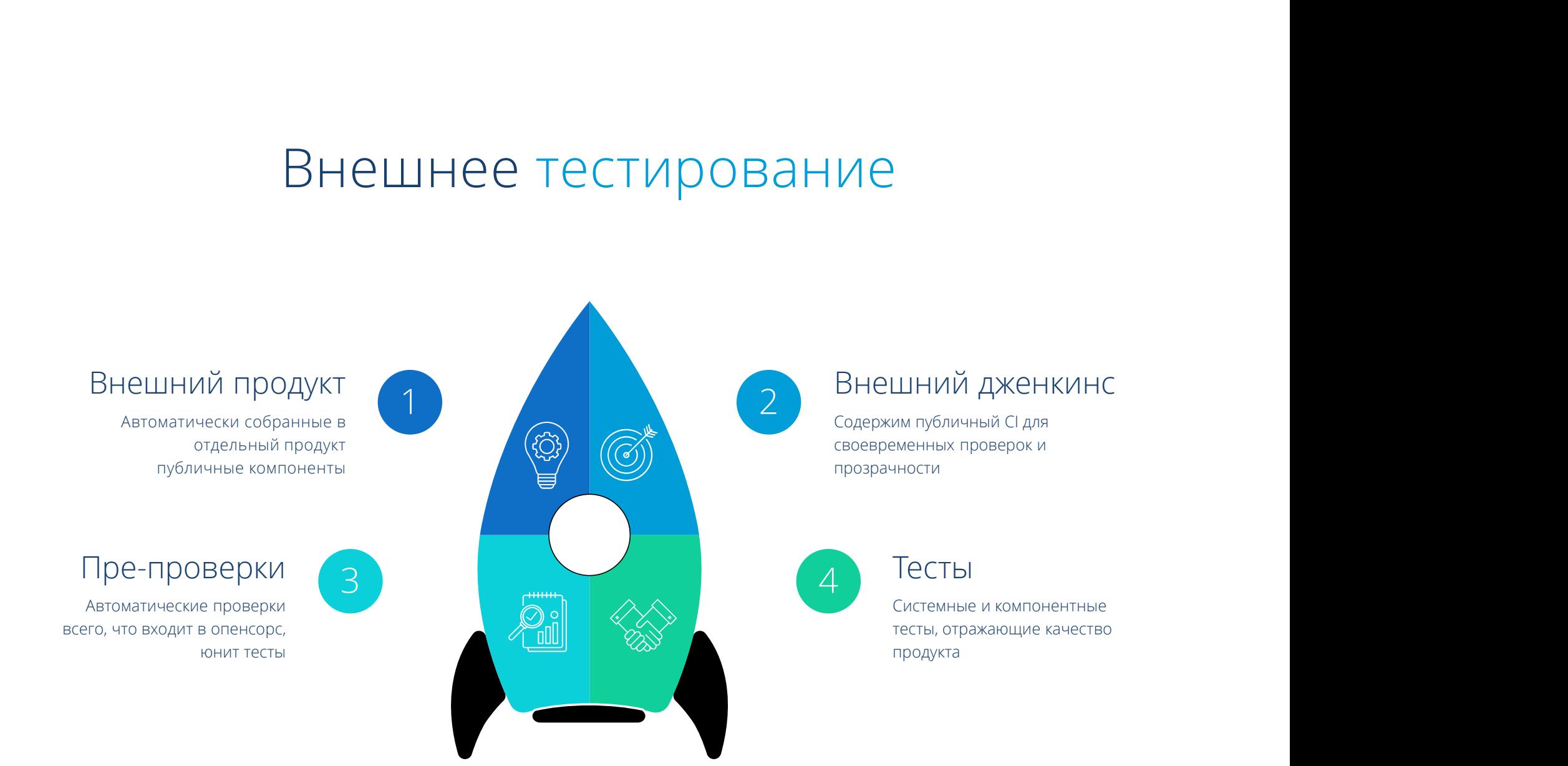

### Внутреннее тестирование

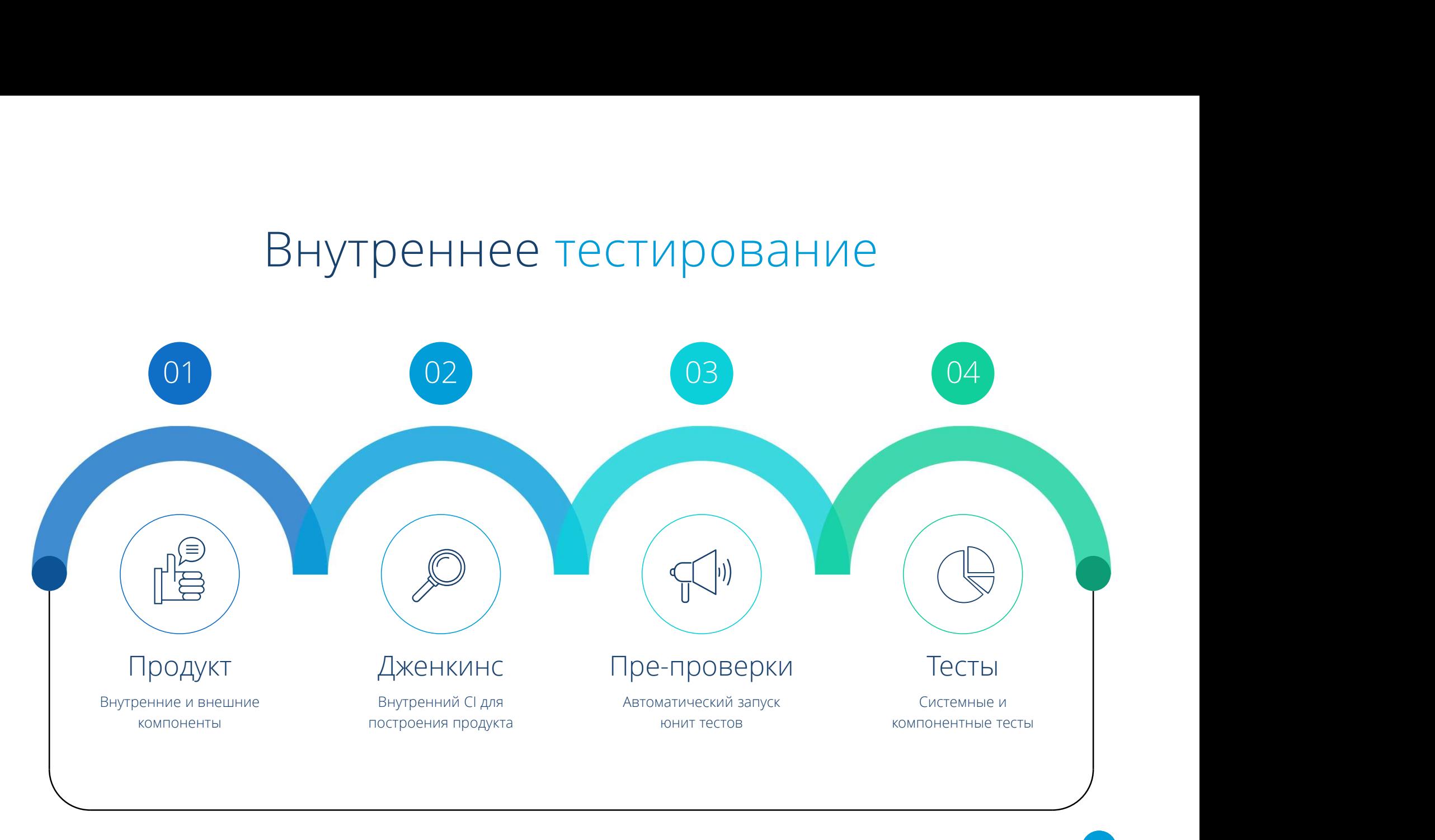

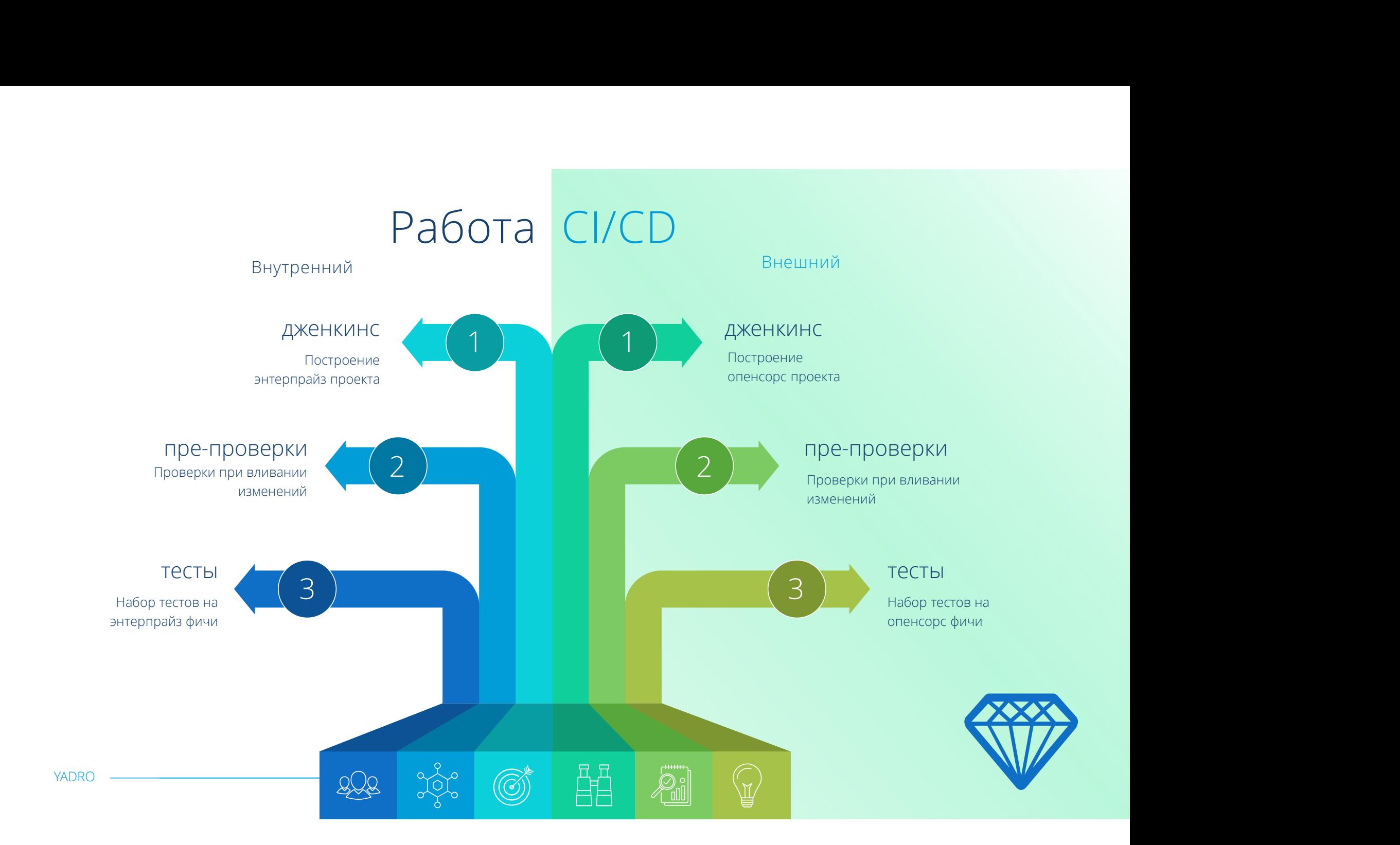

Как разделять внутренние и внешние баги?

### Куда заводить баги

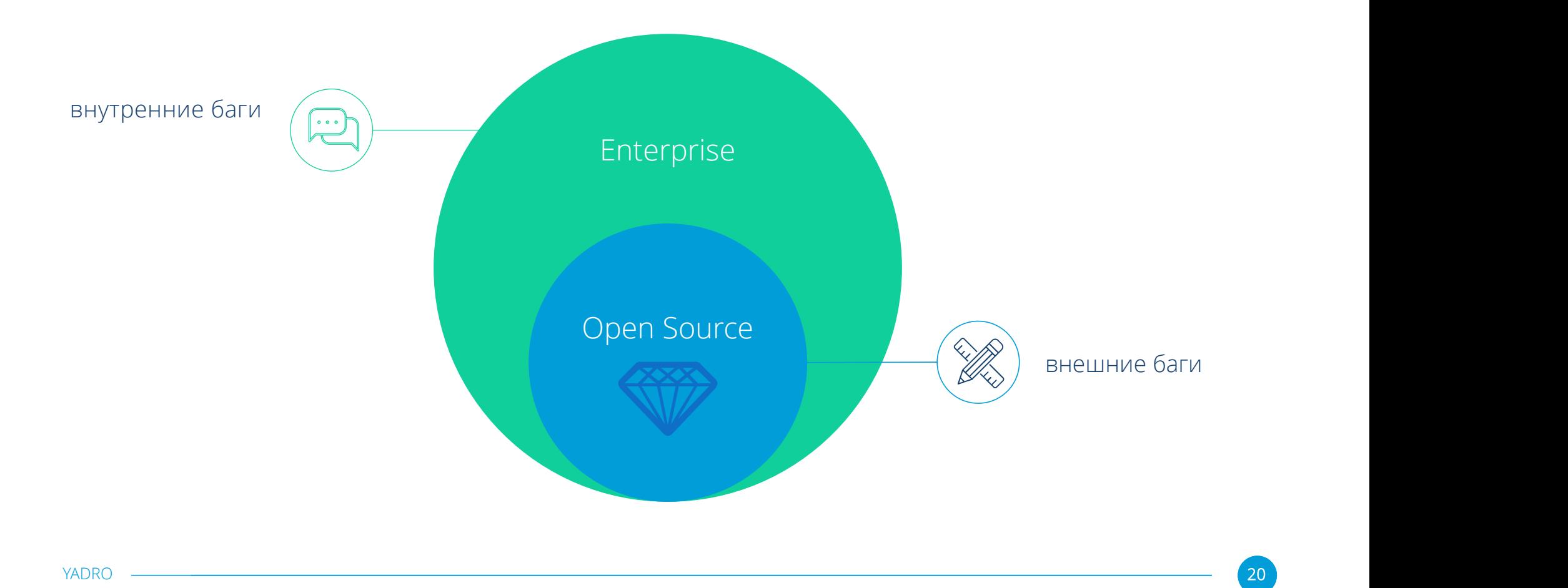

### Синхронизатор задач

Ognisource Нужно показывать релевантные задачи наружу и трекать их в паблике Monizer  $\blacklozenge$ **M** Jira позволяет вести историю задач всего продукта и видеть общий прогресс Jira

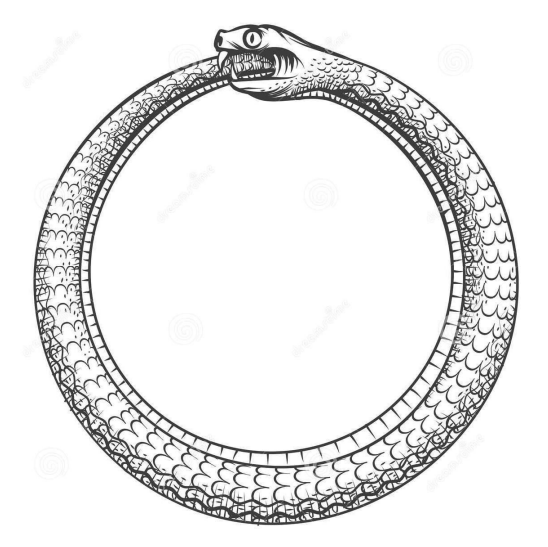

Синхронизатор переводит все задачи из внешних во внутренние и при необходимости транслирует изменения в паблик

YADRO

 $21$ 

### Шаблон бага

### Редактирование Предпросмотр

### H B  $I \rightrightarrows$   $\heartsuit$   $\varnothing \rightrightarrows \rightrightarrows \rightrightarrows$   $\circledcirc$   $\varnothing$

<!--- Provide a general summary of the issue in the Title above -->

### ## Expected Behavior

<!--- If you're describing a bug, tell us what should happen --> <!--- If you're suggesting a change/improvement, tell us how it should work -->

### ## Current Behavior

<!--- If describing a bug, tell us what happens instead of the expected behavior --> <!--- If suggesting a change/improvement, explain the difference from current behavior -->

### ## Possible Solution

<!-- Not obligatory If no reason/fix/additions for the bug can be suggested,

uncomment the following phrase:

<-- No fix can be suggested by a QA engineer. Further solutions shall be up to developers. -- >

### ## Steps to Reproduce (for buas)

<!--- Provide a link to a live example, or an unambiguous set of steps to --> <!--- reproduce this bug. -->

### Description Style v B  $I \subseteq A$  v  $A^{\circ}$   $\mathcal{O}$  v  $\mathbb{U}$  =  $\equiv$   $\mathbb{C}$  v  $+$  v  $\hat{\mathbf{x}}$ **Expected Behavior** > If you're describing a bug, tell us what should happen. > If you're suggesting a change/improvement, tell us how it should work **Current Behavior** > If describing a bug, tell us what happens instead of the expected behavior. > If suggesting a change/improvement, explain the difference from current behavior. **Steps to Reproduce (for bugs)** > Provide a link to a live example, or an unambiguous set of steps to reproduce this bug. Version > Provide version: neo-go: 0.99.6-pre-3-gbb756c8d frostfs-authmate: 0.25.0-7-g9c8d629f-dirty frostfs-cli: 0.34.0-63-gdb981e9c-dirty

 $\ddot{\phantom{1}}$ 

 $22$ 

 $R_{\rm m}$ 

frostfs-adm: 0.34.0-63-gdb981e9c-dirty AWS: 2.2.0 s01: 0.34.0-63-gdb981e9c-dirty

Visual Text

### Зеркало багов

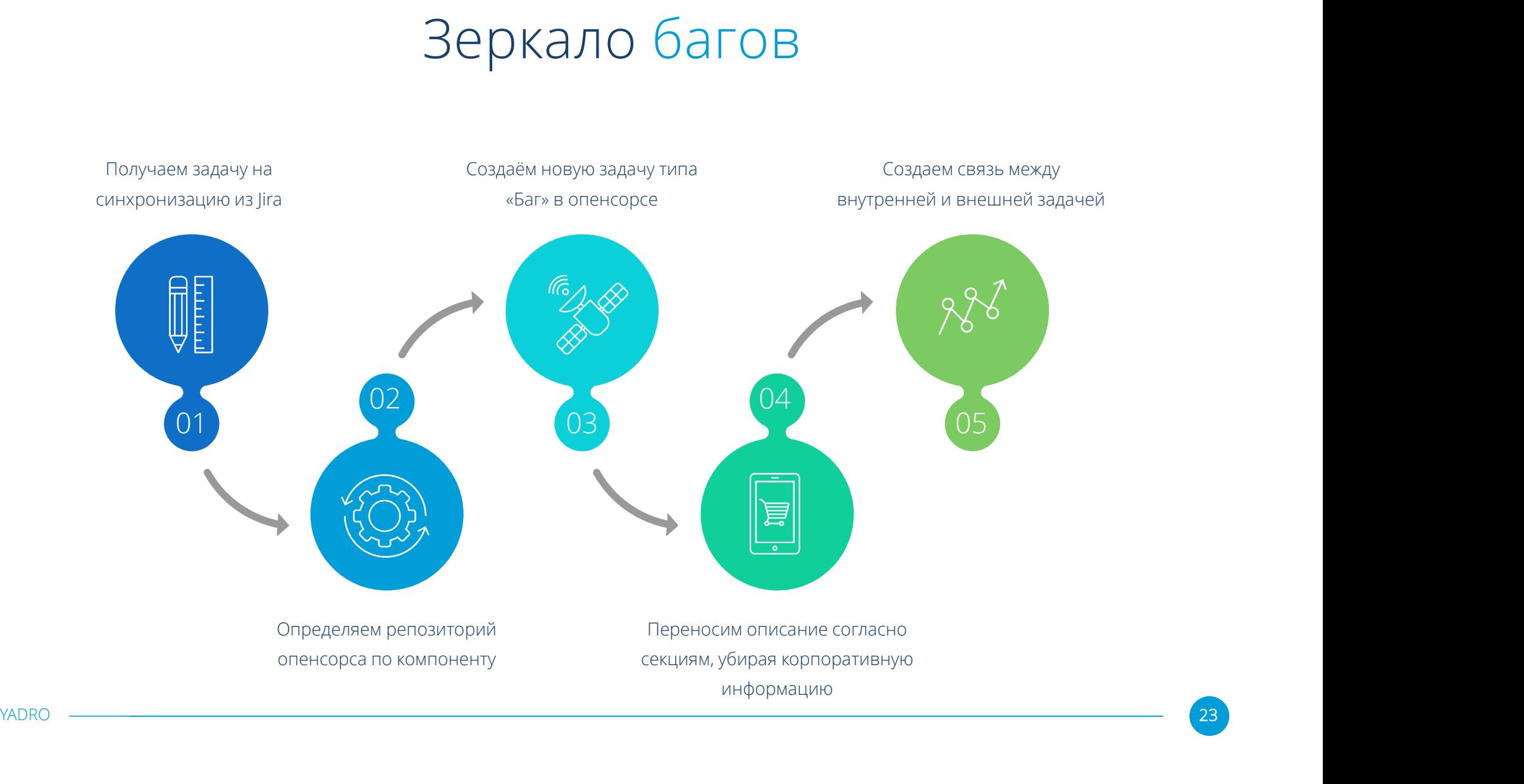

### Не только баги, но задачи

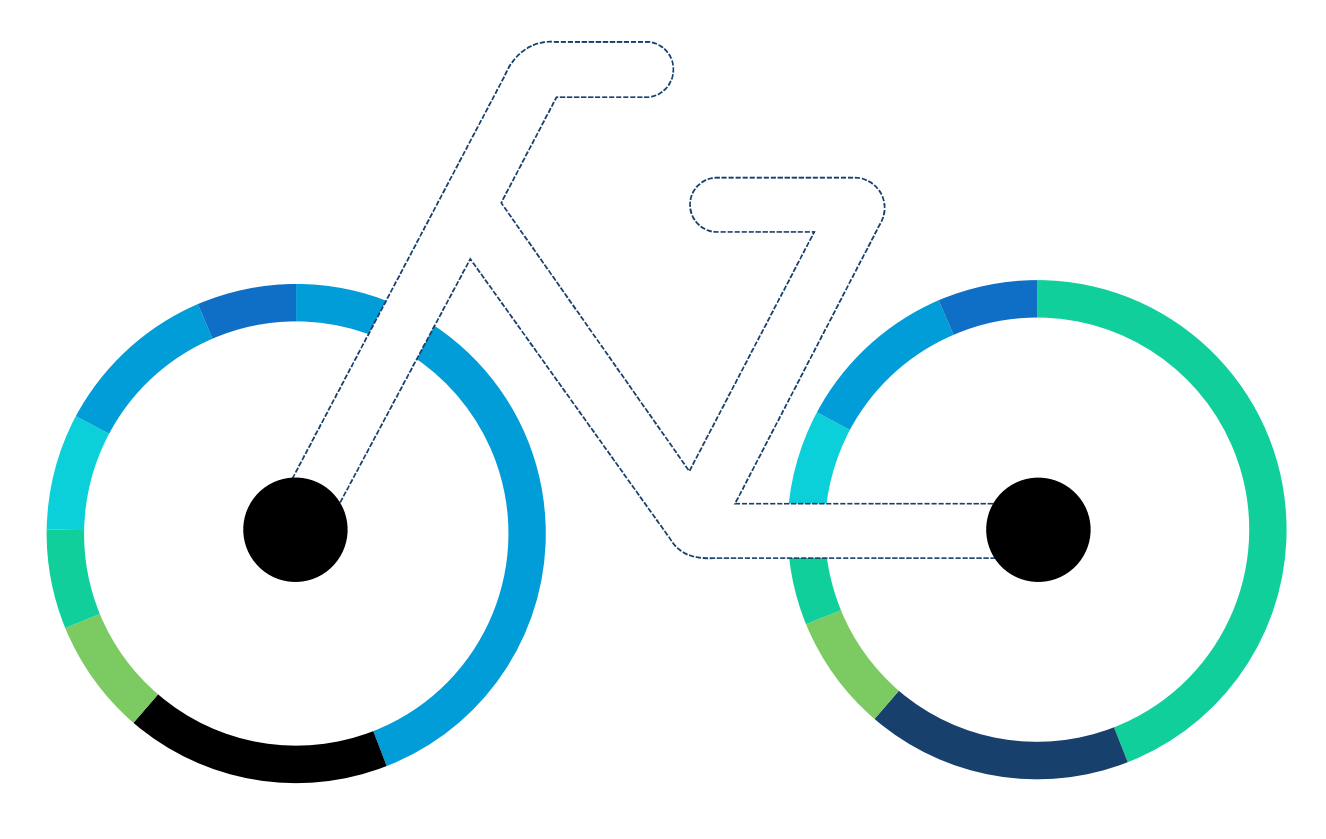

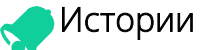

Мстории<br>Создаются по запросам от<br>сообщества, содержат описание<br>новой функциональности<br>Автоматически создаётся при<br>изменении кода в опенсорсе без<br>привязки к задаче. Мстории<br>Создаются по запросам от<br>сообщества, содержат описание<br>новой функциональности<br>Дапросы на изменения<br>Автоматически создаётся при<br>изменении кода в опенсорсе без<br>привязки к задаче. Создаются по запросам от сообщества, содержат описание новой функциональности

### Запросы на изменения

привязки к задаче.

# Выходит, что и документаций две?

### Документация

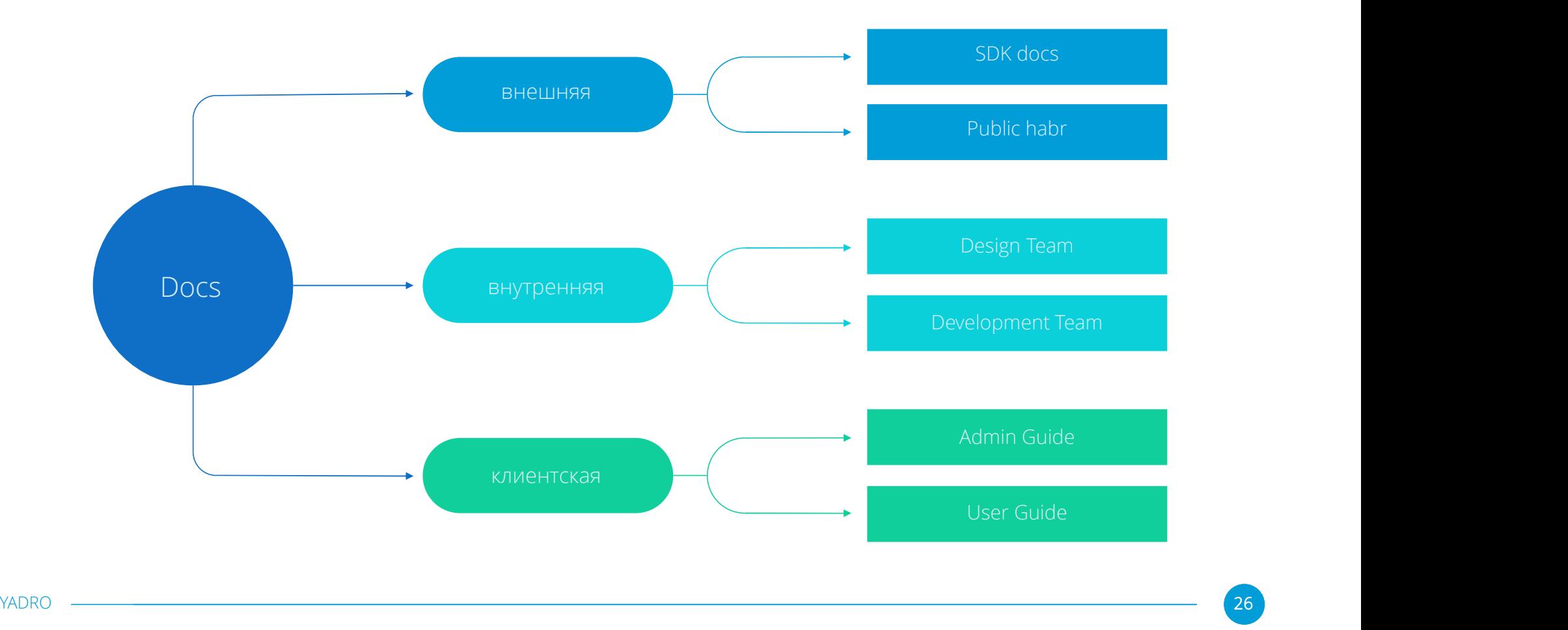

### ... но у нас документации недостаточно ®

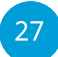

коммьюнити может не<br>Коммьюнити может не<br>поддержать наш вектор поддержать наш вектор развития

### Road map

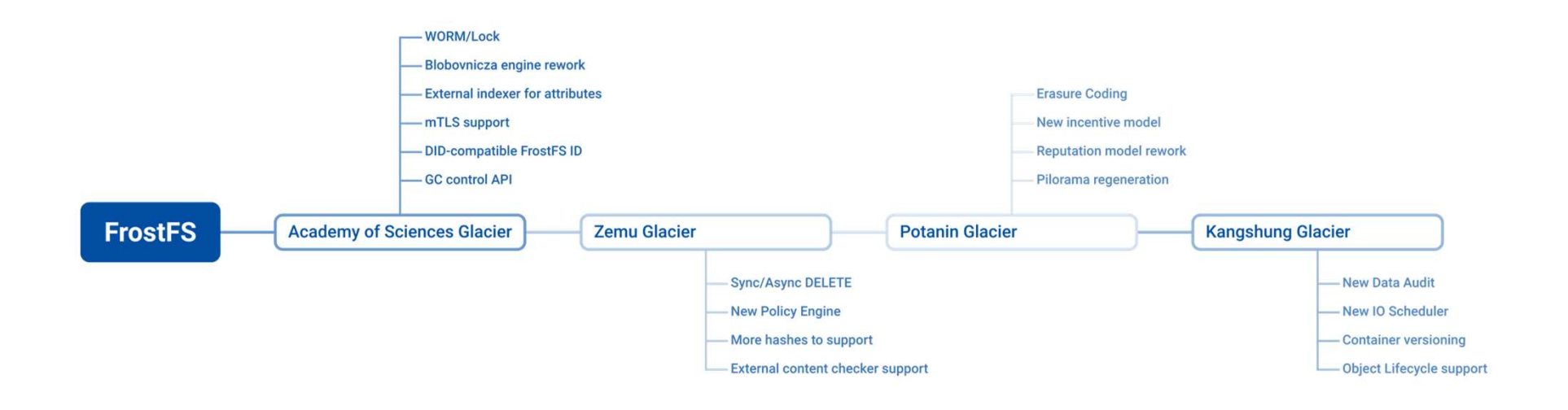

## Мейнтейнеры опенсорса

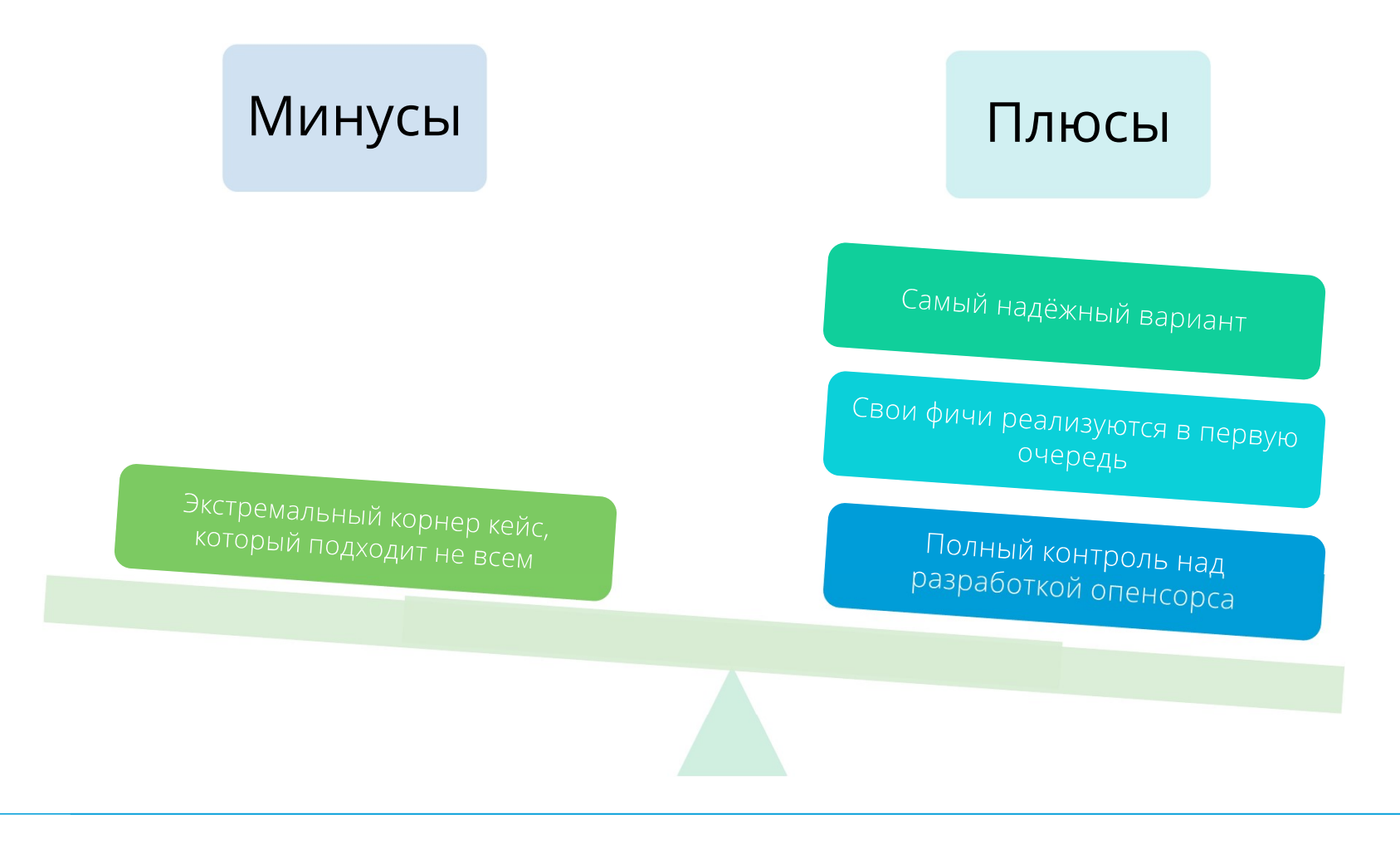

 $30<sup>°</sup>$ 

### Поддерживать свой форк

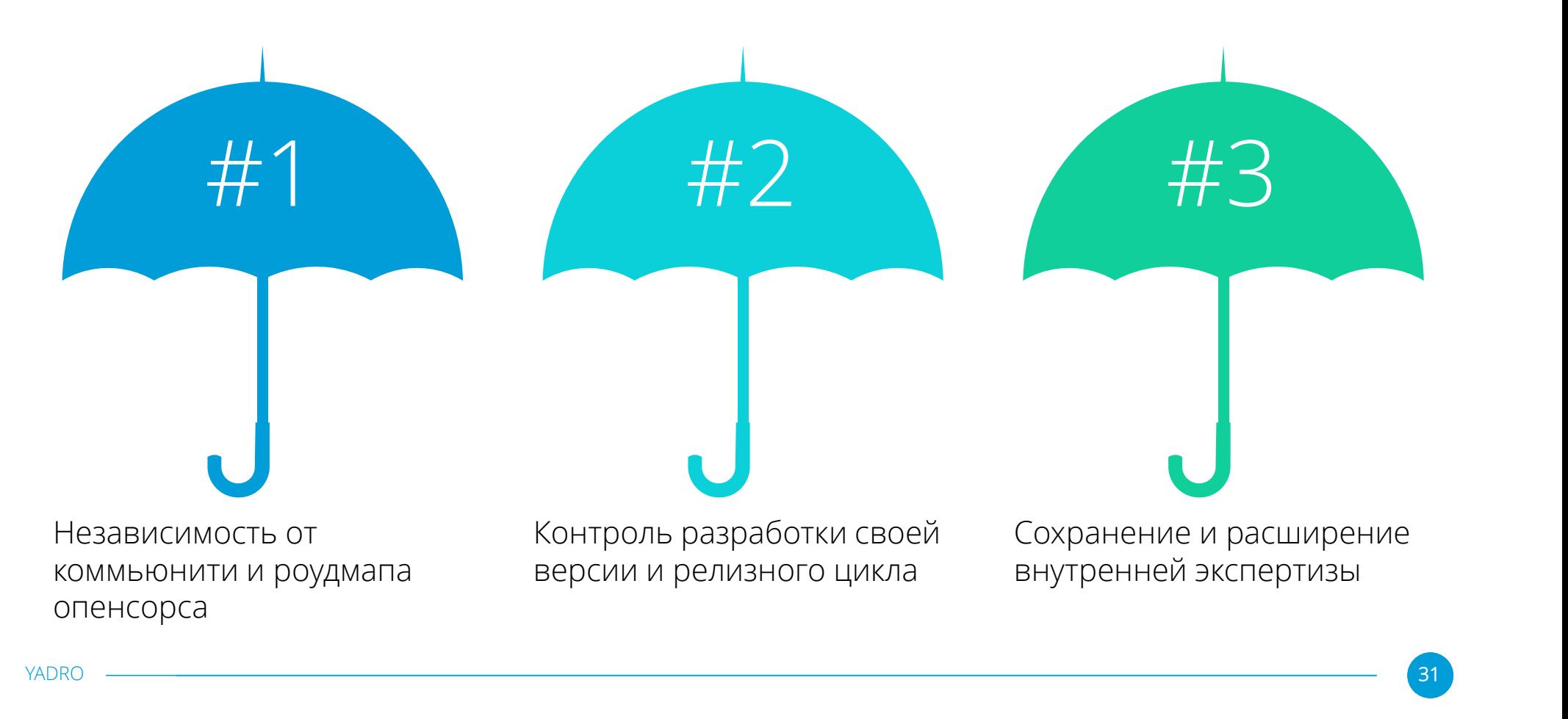

# Что делать с токсичностью?

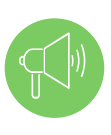

### быть главным заказчиком

Сложно быть токсичным с главным заказчиком своего продукта!

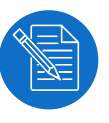

### развивать софт скиллы

Открытость, прозрачность и умение договариваться помогают справляться с потоком токсичности

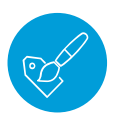

### Заниматься пиаром проекта

Организация внутренних митапов и конференций увеличивает лояльность аудитории в целом

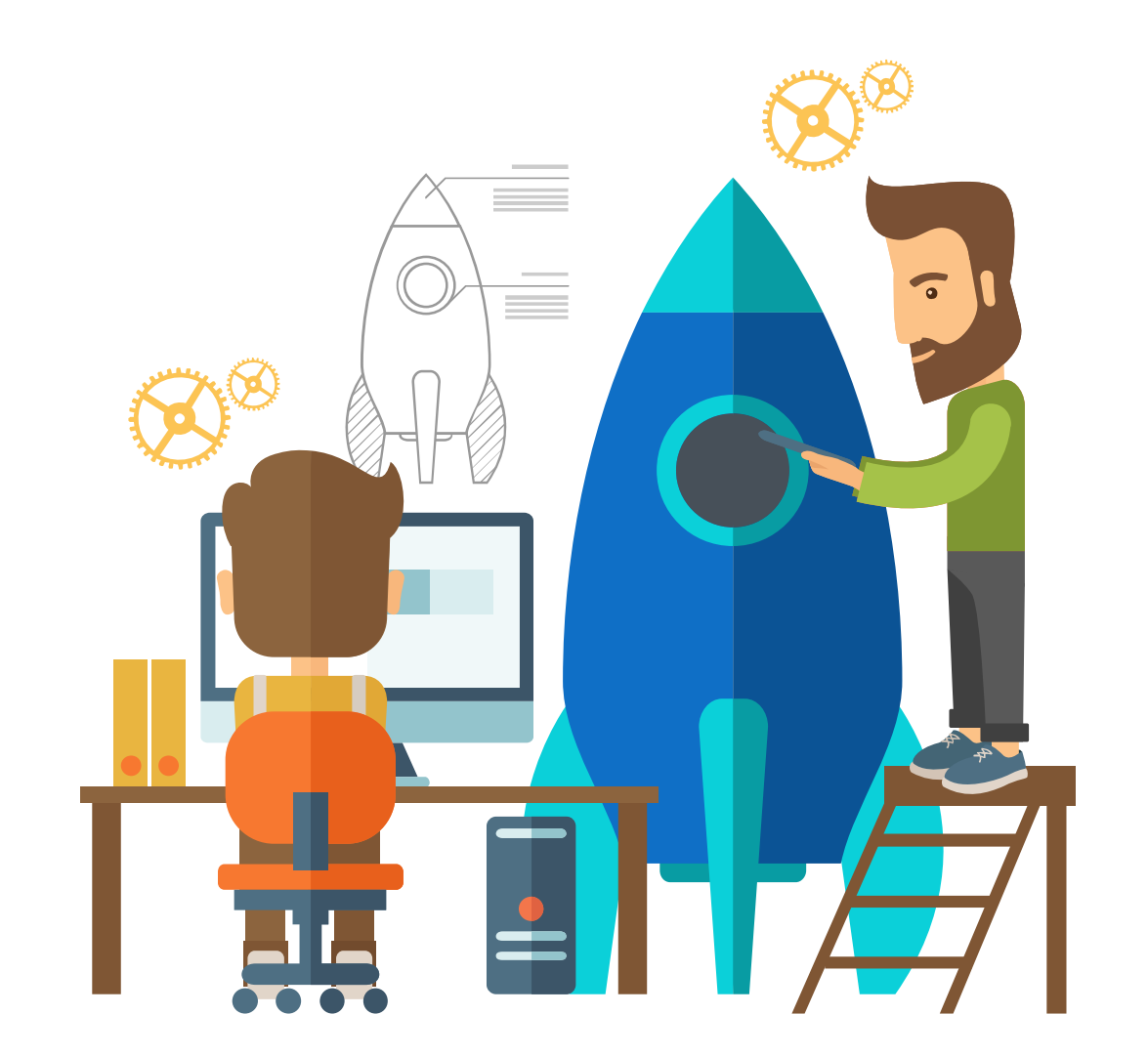

# Выводы

Зачем использовать сырой продукт неизвестного коммьюнити, которое может этот продукт бросить?

Зачем использовать проверенный продукт знакомого коммьюнити, который можно форкнуть, если что?

### Ключевые факторы успеха

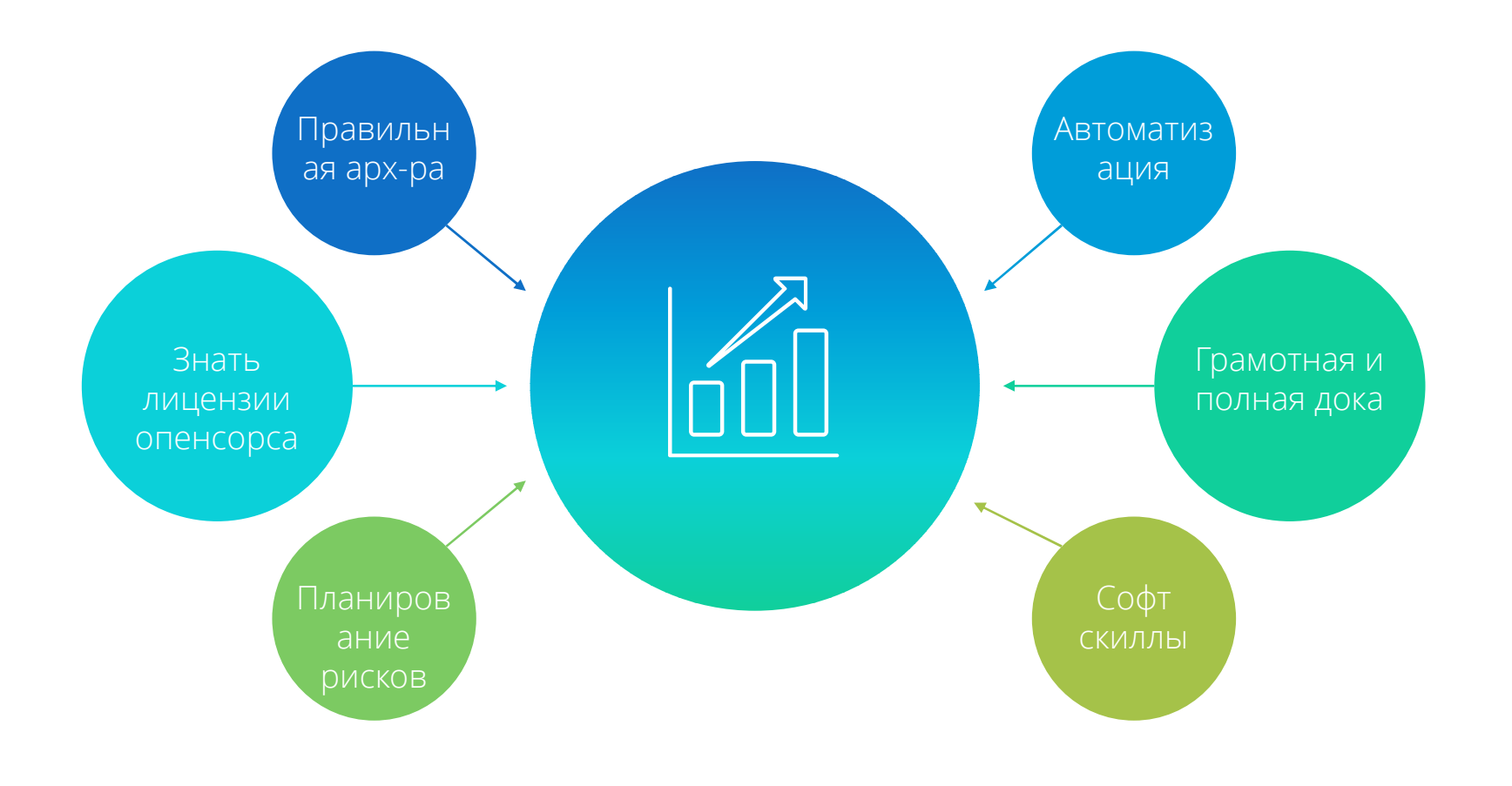

 $\boxed{37}$ 

# Thank You For Your Watching